# XG Audio

Chris Lowis (BBC Radio and Music) on behalf of the members of the XG Audio Incubator Group

<http://www.w3.org/2005/Incubator/audio>

[chris.lowis@bbc.co.uk](mailto:chris.lowis@bbc.co.uk) / @chrislowis

*"explore the possibility of starting one or more specifications dealing with various aspects of advanced audio functionality, including reading and writing raw audio data, and synthesizing sound or speech."*

## Demo

### <http://videos.mozilla.org/serv/blizzard/audio-slideshow/>

*Requires a recent nightly build of Firefox. More info: [https://wiki.mozilla.org/Audio\\_Data\\_API](https://wiki.mozilla.org/Audio_Data_API)*

# Proposed/WIP API

### W3C"

### **Web Audio API**

**W3C Audio Incubator Group Proposal** 

Editor:

Chris Rogers, Google <crogers@google.com>

Initial Proposal: 24 May 2010 **Change History: here** 

**Samples/Demos: here** 

**HTML modified from File API** 

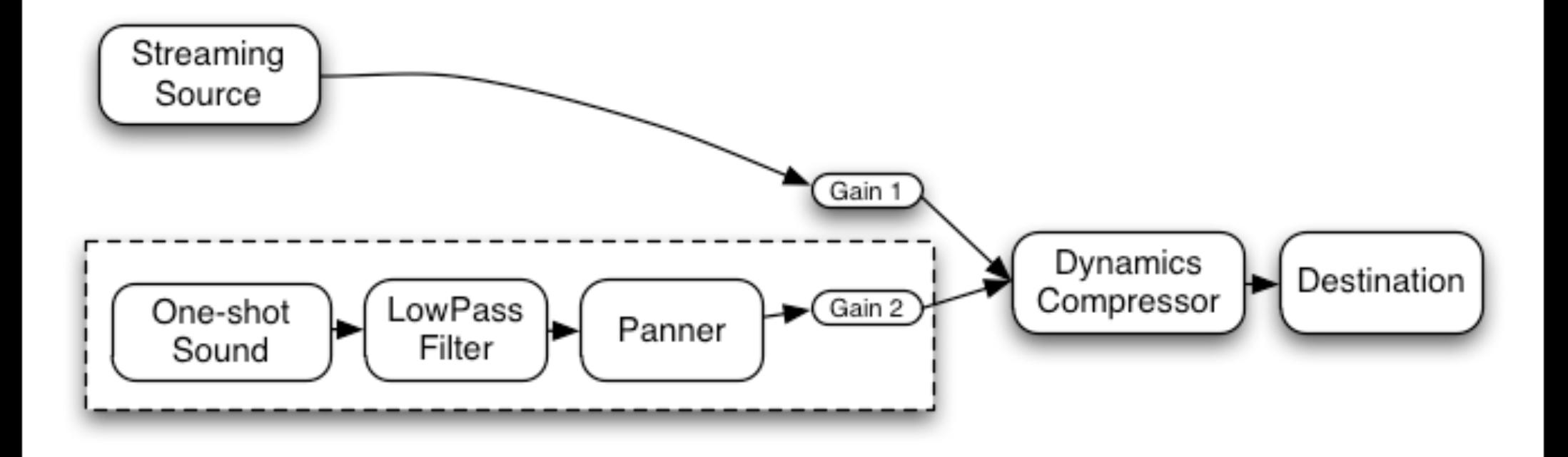

```
// Initial setup of the "long-lived" part of the routing graph 
   function setupAudioContext() {
       context = new AudioContext();
```

```
 compressor = context.createCompressor();
 gainNode1 = context.createGainNode();
```

```
 streamingAudio = document.getElementById('audioTagID');
streamingAudio.audioSource.connect(gainNode1);
```

```
 gainNode1.connect(compressor);
 compressor.connect(context.destination);
```
}<br>}

```
// Later in response to some user action (typically mouse or key event) 
// a one-shot sound can be played. 
   function playSound() {
       var oneShotSound = context.createBufferSource();
        oneShotSound.buffer = dogBarkingBuffer;
```

```
 // Create a filter, panner, and gain node. 
 var lowpass = context.createLowPass2Filter();
var panner = context.createPanner();
```

```
var gainNode2 = context.createGainNode();
```

```
 // Make connections 
 oneShotSound.connect(lowpass);
 lowpass.connect(panner);
 panner.connect(gainNode2);
 gainNode2.connect(compressor);
```
}

 // Play 0.75 seconds from now (to play immediately pass in 0.0) oneShotSound.noteOn(context.currentTime + 0.75);

## Demos

#### <http://slice.noteflight.com/audioXG/>

#### [http://chromium.googlecode.com/svn/trunk/](http://chromium.googlecode.com/svn/trunk/samples/audio/drum-machine.html) [samples/audio/drum-machine.html](http://chromium.googlecode.com/svn/trunk/samples/audio/drum-machine.html)

*Requires a recent audio-enabled build of WebKit. More info: <http://chromium.googlecode.com/svn/trunk/samples/audio/index.html>* 

## Thanks

• XG Audio Members - in particular Alistair Macdonald, Chris Rogers, Joe Berkovitz, David Humphrey, Corban Brook